# Mathematik Statistik R 6

# **Streifendiagramm**

### **Definition**

Ein Streifendiagramm stellt eine Datenreihe in Form eines Streifens dar, der in Abschnitte unterteilt ist.

Die Abschnitte können die **absolute Häufigkeit** (Anzahl) oder die **relative Häufigkeit** (Prozent) angeben.

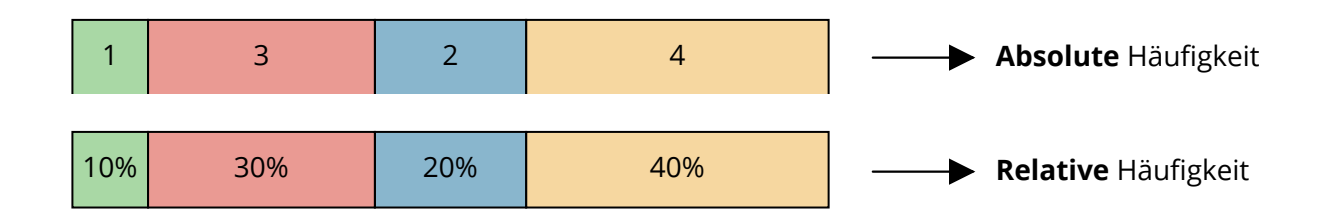

### **Streifendiagramm mit absoluten Häufigkeiten erstellen**

Um ein Streifendiagramm mit **absoluten Häufigkeiten** zu erstellen, wandelst du die Werte einfach in eine passende Einheit um. Im Normalfall sind dies **Millimeter** oder **Zentimeter** - je nachdem was auf das Blatt Papier passt.

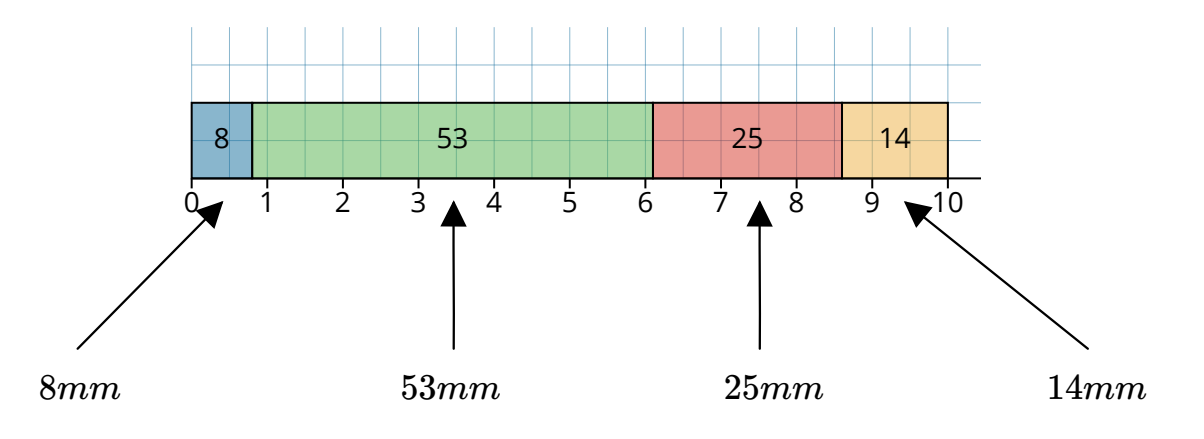

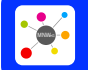

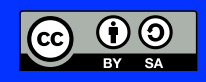

Mathematik Statistik R 6

#### **Streifendiagramm mit relativen Häufigkeiten erstellen**

Um ein Streifendiagramm mit **relativen Häufigkeiten** zu erstellen, musst du die absoluten Häufigkeiten in **Prozent** umwandeln.

Hierzu musst du zunächst die einzelnen Werte als **Bruch** ins Verhältnis zum Gesamten setzen und den Bruch dann in Prozent umwandeln. Wie das geht, hast du in *Bruchrechnen R 6* gelernt.

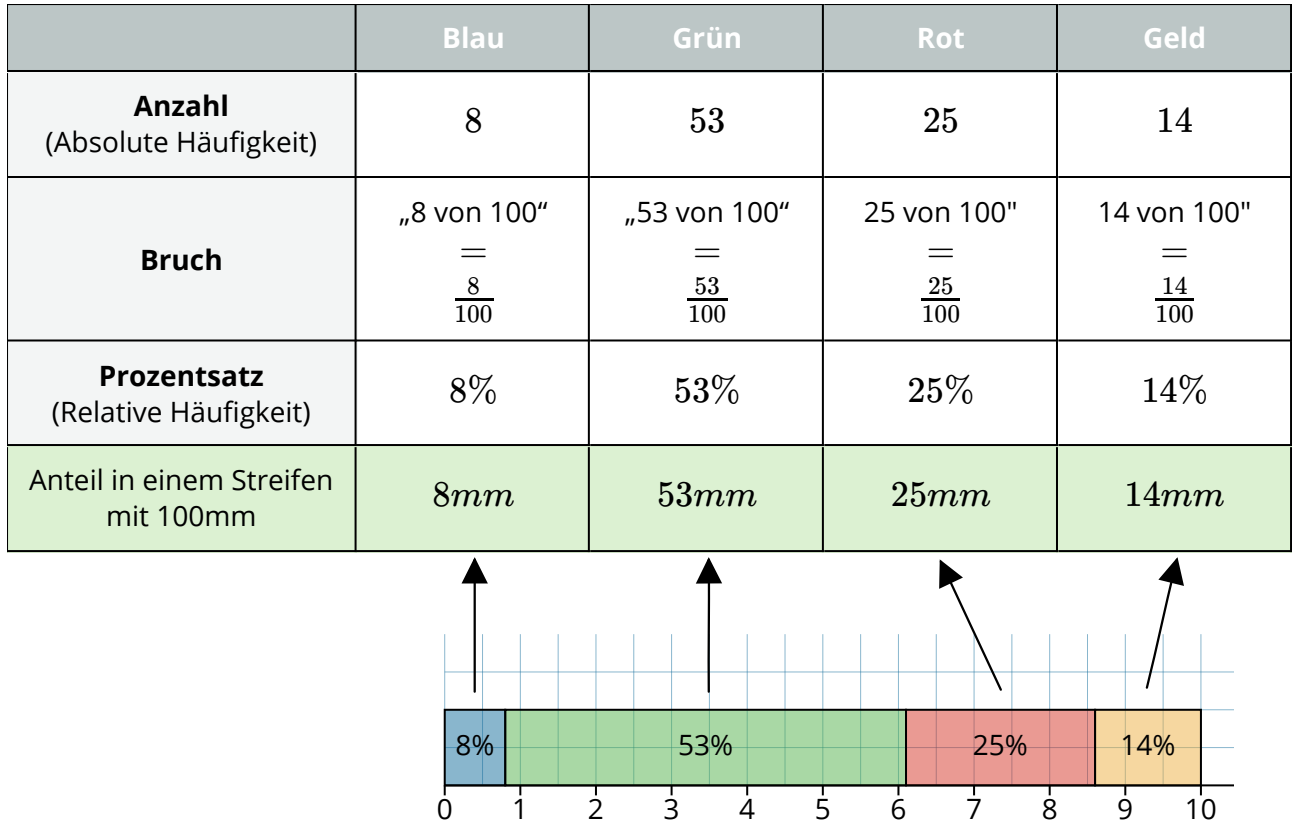

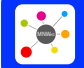

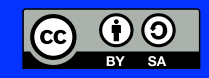